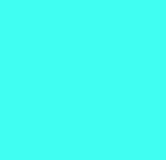

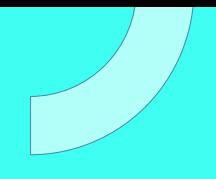

# **CURSO** CCNA3 REDES EMPRESARIALES V7.2

Plan de estudio

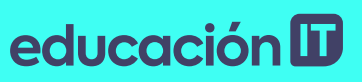

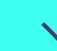

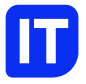

### Nuestro propósito

### Transformar positivamente la vida de las personas.

Queremos que seas protagonista en la transformación que estamos viviendo. Por eso, nos comprometemos a capacitarte para que estés al día con las necesidades digitales actuales.

Te invitamos a trabajar en conjunto para que descubras tu mejor versión y la potencies. Anímate, toma las riendas de tu futuro.

Code your future!

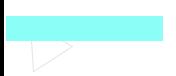

### Contenido del curso

Diseña redes escalables y automatizadas para cualquier empresa u organización. Domina las últimas herramientas en seguridad para blindar tus redes.

### Prácticas en clase

En este módulo los estudiantes usarán la herramienta Packet Tracer para proponer diseños de red y realizar prácticas que resuelvan problemas en determinados escenarios. También haremos prácticas en entornos virtuales para entender las ventajas de tener un entorno virtualizado y así reducir los costos de implementación de servicios.

## ¿Qué aprenderás?

- Fundamentos OSPF
- Paquetes y componentes
- Configuración avanzada OSPF
- Fundamentos de la seguridad en redes
- Tipos de ataques y Malwares
- Análisis de vulnerabilidades
- Uso de procesos criptográficos
- Trabajar con ACLs
- Configuraciones NAT para IPv4
- Arquitectura Redes WAN y VPNs
- Quality of Service (QoS)
- Utilización de Algoritmos de colas

### Plan de estudios

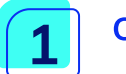

### **OSPF**

- Definición y características del protocolo OSPF.
- Componentes de OSPF.
- Paquetes OSPF.
- Descripción de las actualizaciones LSA.
- Análisis de paquetes de saludo para establecimiento de vecinos.
- Topologías multiacceso y definición de DR y BDR
- OSPFv03-

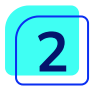

### Configuración de OSPF

- Configuración de una ID de enrutador OSPFv
- Configuración de OSPFv de área única en una red punto a punto.
- Configurar la prioridad de la interfaz OSPF para influir en la elección DR / BDR en una red de acceso múltiple.
- Modificaciones para cambiar la operación de OSPFv de área única.
- Configurar OSPF para propagar una ruta predeterminada.
- Verificación de una implementación de OSPFv de área única.

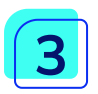

### Concepto de seguridad en redes

• Describir las herramientas utilizadas por los actores de amenazas para explotar las redes.

- Tipos de malware.
- Tipos de ataques de red.
- Analizar cómo los agentes de amenazas explotan las vulnerabilidades de IP.
- Cómo los actores de amenazas explotan las vulnerabilidades TCP y UDP.
- Cómo los servicios de IP son explotados por los actores de amenazas.
- Mejores prácticas para proteger una red.
- Procesos criptográficos comunes utilizados para proteger los datos en tránsito.

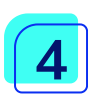

### ACLs y configuración

- Explicar cómo las ACL filtran el tráfico.
- Uso de las máscaras comodín.
- Explicar cómo crear ACL.
- Comparación de las ACL IPv04- estándar y extendidas.
- Verificación de las ACLs.

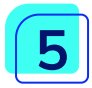

### NAT para IPv04-

- Funcionamiento de diferentes tipos de NAT.
- Describa las ventajas y desventajas de NAT.
- Configurar NAT estática usando la CLI.
- Configurar NAT dinámica usando la CLI.
- Configure PAT usando la CLI.
- Descripción de NAT para IPv06-

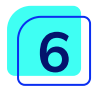

### Redes WAN y VPNs

- Propósito de una WAN.
- Funcionamiento de una red WAN.
- Opciones de conectividad WAN tradicionales.
- Opciones modernas de conectividad WAN.
- Opciones de conectividad basadas en internet.
- Beneficios de la tecnología VPN.
- Diferentes tipos de VPN.
- Cómo se usa el marco IPsec para proteger el tráfico de red.
- Definición y configuración de IPsec

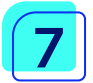

### QoS.

- Explicar cómo las características de transmisión de la red impactan en la calidad.
- Algoritmos de colas utilizados por los dispositivos de red.
- Describa los diferentes modelos de QoS.
- Explicar cómo QoS utiliza mecanismos para garantizar la calidad de la transmisión.

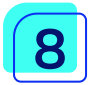

### Administración y diseño de redes

- CDP para mapear una topología de red.
- LLDP para mapear una topología de red.
- Implementación de NTP entre un cliente NTP y un servidor NTP.
- Funcionamiento de SNMP.
- Operación de syslog.
- Comandos para hacer una copia de seguridad y restaurar un archivo de configuración de IOS.

- Implementación de protocolos para administrar la red.
- Cómo los datos, la voz y el video convergen en una red conmutada.
- Consideraciones para diseñar una red escalable.
- Cómo las características de hardware del conmutador admiten los requisitos de red.
- Tipos de enrutadores disponibles para redes de pequeñas y medianas empresas.

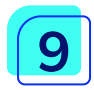

### Troubleshooting de red

- Explicar cómo se desarrolla y se usa la documentación de red para solucionar problemas de red.
- Métodos de solución de problemas que utilizan un enfoque sistemático en capas.
- Herramientas de solución de problemas de redes.
- Detectar los síntomas y causas de los problemas de red utilizando un modelo en capas.
- Solucionar problemas de una red utilizando el modelo en capas.

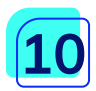

### Virtualización de redes

- Importancia de la computación en la nube.
- Importancia de la virtualización.
- Describa la virtualización de dispositivos y servicios de red.
- Redes definidas por software.
- Controladores utilizados en la programación de red.

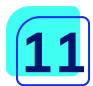

### Redes automatizadas

- Formatos de datos JSON, YAML y XML.
- Cómo las API permiten las comunicaciones de computadora a computadora.
- Cómo REST habilita las comunicaciones de computadora a computadora.
- Compare las herramientas de gestión de configuración Puppet, Chef, Ansible y SaltStack.
- Explicar cómo Cisco DNA Center permite la creación de redes basadas en la intención.

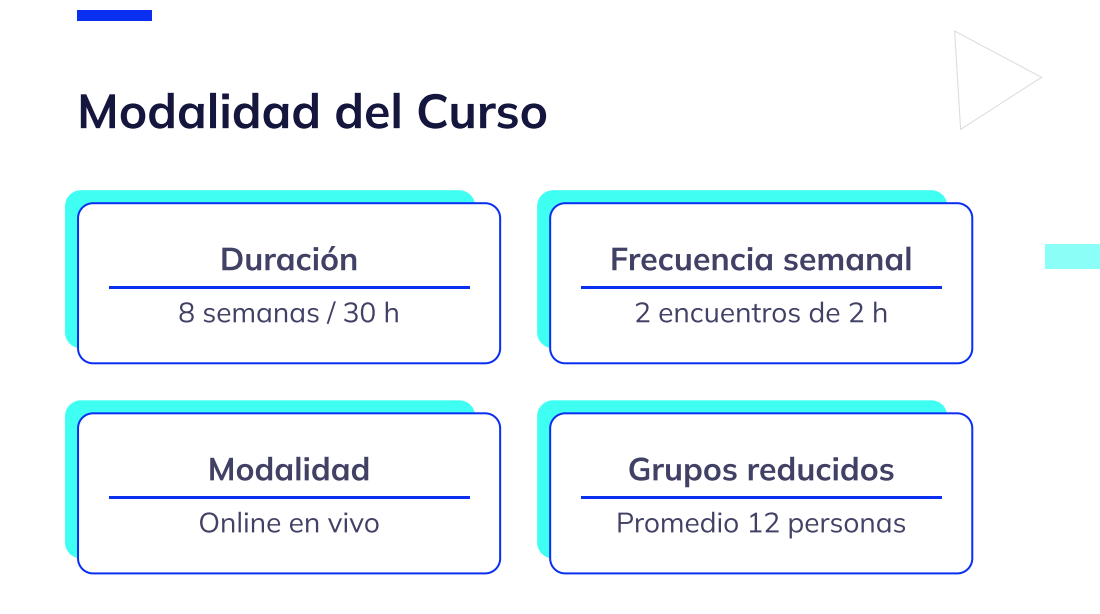

### Nivel: Experto

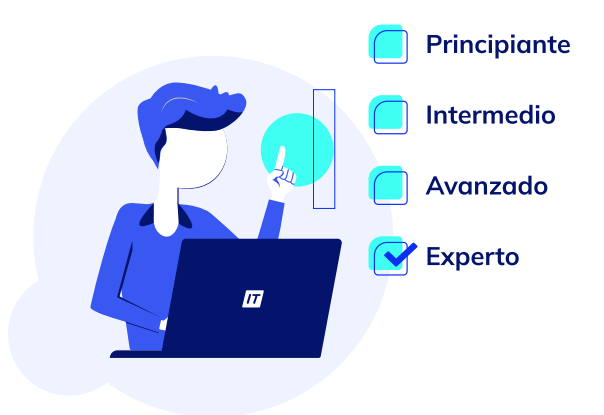

### **Requisitos**

Te aconsejamos tener un dominio sobre: CCNA2 [Switching](https://www.educacionit.com/curso-de-networking-basics) y routing V7.2

### Dedicación fuera de clase

Además de las horas de clase, recomendamos que inviertas 4 h semanales extras para realizar los desafíos complementarios, estudiar el material de lectura y completar los exámenes del Alumni.

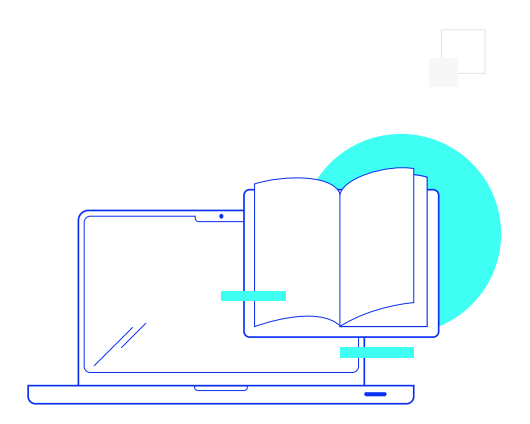

### ¿Cómo será tu experiencia?

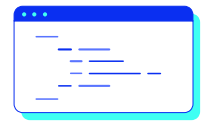

### Aprender haciendo

Ejercita y pon en práctica lo estudiado.

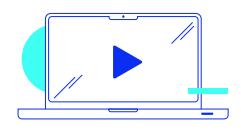

Clases grabadas

Consúltalas las veces que quieras.

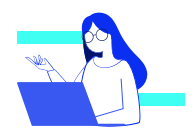

#### Asistente académico

Recibe soporte dentro y fuera de clase.

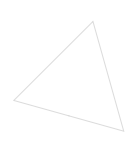

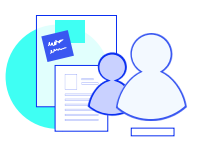

### Trabajo en equipo

Une esfuerzos y potencia los resultados.

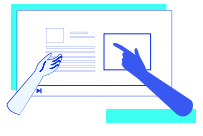

#### Profesores expertos

Aprende de gigantes de la industria.

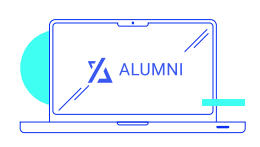

### Plataforma Alumni

Encuentra recursos, materiales y clases.

### ¿Por qué Educación IT?

#### IT Créditos

Gana puntos al aprobar los exámenes de los cursos. Luego, podrás canjearlos por nuevos cursos sin costo alguno. Los IT Créditos que acumules no vencen ni se devalúan.

#### Garantía de aprendizaje

Si necesitas reforzar conceptos, recuperar clases o no estás satisfecho, ¡vuelve a tomar el curso sin ningún costo! Puede ser de forma total o parcial.

#### Comunidad en Discord

Mantente en contacto con la comunidad de EducaciónIT a través de nuestro servidor de Discord. Podrás hablar con tus compañeros, profesores, asistentes académicos y soporte.

#### Career Advisor

Ingresa al mundo laboral junto a nuestros asesores de carrera: crea un CV que impacte, arma y comparte tu portfolio en LinkedIn y Behance y ten simulacros de entrevistas.

### Preguntas frecuentes

#### Si me pierdo una o más clases, ¿puedo recuperarlas?

Todas las clases quedan grabadas de por vida en tu plataforma Alumni. ¡Siempre podrás volver a verlas cada vez que lo necesites!

#### ¿Cómo voy a aprender?

Te enfrentarás a situaciones de trabajo reales, en donde tendrás que aplicar lo aprendido de forma individual y en equipo. Por medio de la prueba y el error, irás superando desafíos y obteniendo nuevas habilidades que luego podrás aplicar en el ámbito laboral.

#### ¿Cómo son las clases online en vivo?

Las clases duran entre 2 y 3 horas de lunes a viernes (sábados 3 o 4 hs) y se desarrollan de forma online en vivo en aulas virtuales, donde vas a poder interactuar con el instructor y tus compañeros. Manejamos cupos reducidos para que puedas tener un seguimiento más personalizado durante tu aprendizaje.

#### Plan de estudio Code your future

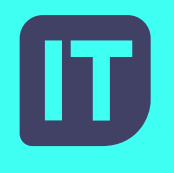

[www.educacionit.com](https://www.educacionit.com/)

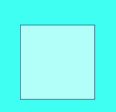

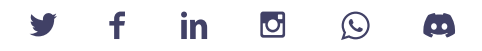

### @educacionit